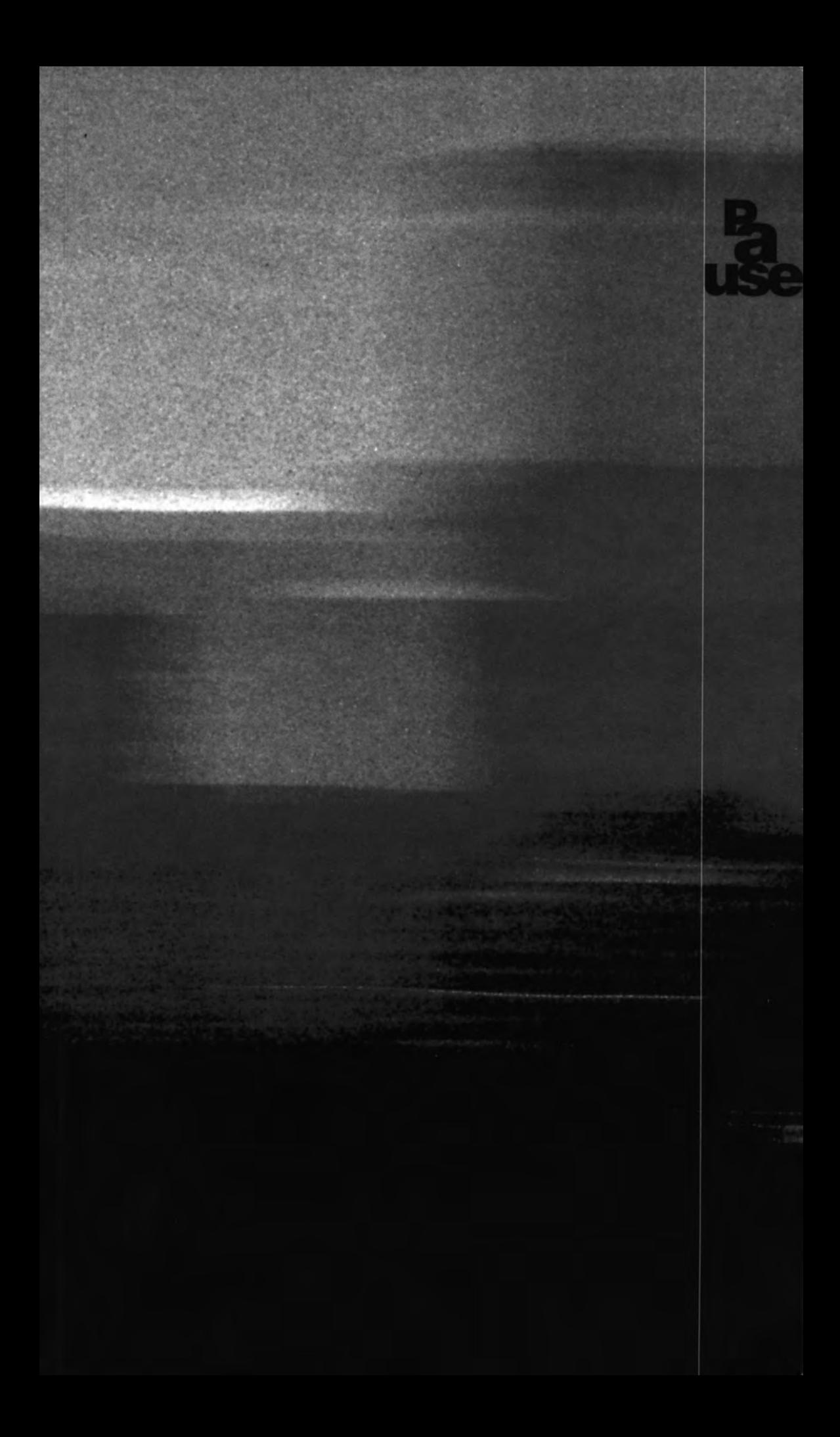

 $\Omega$ 

James Brearley Born 1963 Education BArch (RMIT) MPD (Urban Design) (Melb) Luke Middleton Born 1967 Education BSci (Hons Proj Man) (London University) (joined James Brearley in 1996) Selected Projects Mallee Eco Resort, Hopetoun, 14 buildings, stage one completed 1995; Urban Design Strategies for City of Port Phillip, City of Glen Eira and Surf Coast Shire 1998-9; Mary Mount Horse Stud, Kyneton 1999: Eco resort for 600 persons, Marysville, stage one complete 1995. Selected publications, exhibitions, awards Winner Xiamen Urban Design competition 1999; RAIA Commendation Award for Residential Alterations and Extensions Kelleher Residence 1998; Wools of New Zealand Commercial Interior Design Award for Penny Lane Warehouse with artist Stephen Bram 1998; RAIA Interior Architecture Commendation Award for Formway Furniture Showroom 1997; '40 UP' Exhibition, Architectural Review 1999; profiles in Monument Nos 9, 24, 28.

## brearley middleton

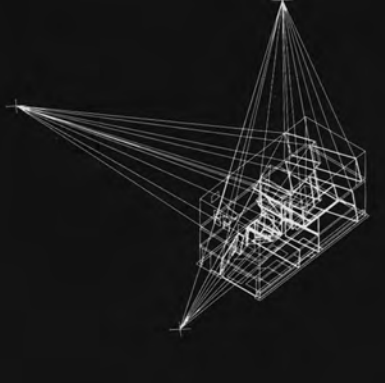

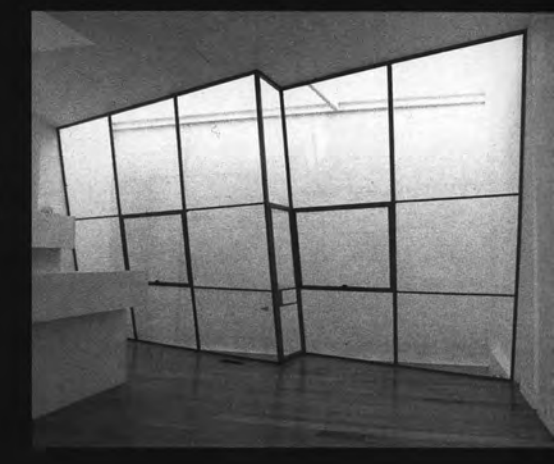

Penny Lane Warehouse Conversion 1998 James Brearley with artist Stephen Bram With the exception e stairs, the sawtooth roof and the existing orthogonal architecture, three arbitrarily chosen point:<br>rnal to the building determine the configuration of all its internal surfaces. When these surfaces a container for objects which express it. It was possible to incorporate any architectural decisions into<br>the work as long as they could be achieved without compromising the integrity of the introduced geometry<br>or its rela program theory, design, materials and construction. In pursuit of these ideas they have developed and to repress, suppress, intimidate, or to frame what is considered acceptable activity. Knowledge is seen everything be controlled?

accord. It feels as if the projects are working as hard as those on the project, with the team relegated to editors of the emergent, forms, spaces, orders and aesthetics. The space of ideas is also inclusive, with economic

The issue of aesthetics often generates the greatest debate because concepts of what is beautiful is learned will never be agreed upon. However, despite this impossibility, there is much agreement. Agreement on what is awe-inspiring, what is pleasurable, and what is painful; what Lyotard calls the sublime.

This multiplicity is ordered by the development of clear, contradistinctive and continuous strata, one for

the projects must also be more than the static summation of the intentions of the designers; to be full of potential, not potential acted out.

ever becoming temporary constructs in the mind of those experiencing and perceiving and conceiving.

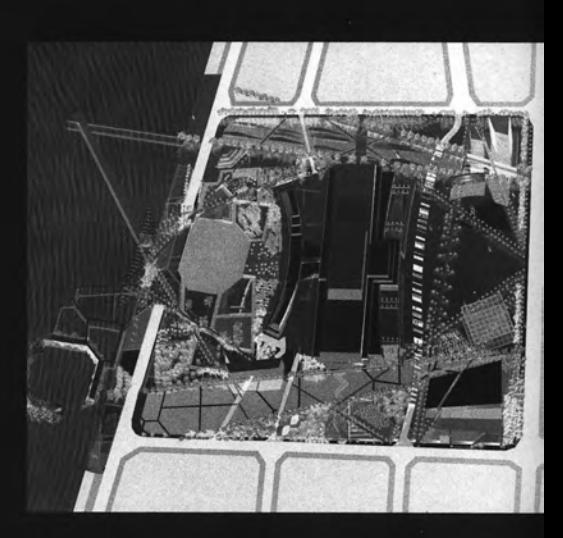

Exhibition Centre Precinct, Xiamen, China Project City Square, parklands and infrastructure supporting a new Exhibition Centre designed by B&H Architects Location Xiamen, China Main urban elements Hard<br>landscape; Soft landscape; Built form: 85m high catenary, observation tower and restaurant, 3000sqm projection screen, 10 000sqm amphitheatre, 6 400sqm shade structure; Urban design of built form: 300 bed hotel, conference building seven storeys 55,000sqm, office building 25 storeys 55 000sqm; Pedestrian network,: square for gatherings of 50 000 people, commercial and leisure jetties; Lake and canal network; Vehicular network: service/delivery, bus interchange, taxi rank.